# **DESARROLLO DE MESAS INTERACTIVAS MULTITOQUE BASADAS EN TECNOLOGÍA CAPACITIVA**

## *Jesús Ramírez Ortega*

Centro de Ciencias Aplicadas y Desarrollo Tecnológico, UNAM *jesus.ramirez@ccadet.unam.mx* 

## *Jorge de Jesús Hernández Vega*

Centro de Ciencias Aplicadas y Desarrollo Tecnológico, UNAM *jeorje918@gmail.com*

# **Resumen**

El propósito de este trabajo es desarrollar una mesa para actividades didácticas la cual se encuentre libre de teclados y ratones para controlar una PC y que, además, propicie la participación colaborativa en los estudiantes. La idea es dejar a un lado el que una persona en particular se apropie del uso del teclado y del ratón y, por consiguiente, mantenga el control de la PC. Con esta mesa se pretende que, básicamente con el uso de las manos, los estudiantes puedan manipular objetos reflejados en la pantalla reflejada sobre la superficie de la mesa y trabajar de manera conjunta, propiciando de esta manera, el desarrollo de trabajo colaborativo.

**Palabra(s) Clave(s):** Frame, infrarrojo, multitáctil, película capacitiva, superficie interactiva.

# **1. Introducción a las mesas táctiles**

En este apartado, mencionaremos las tecnologías que existen actualmente alrededor del desarrollo de superficies táctiles, con las cuales hemos trabajado y definir como está ubicado nuestro desarrollo en ese contexto

Las tecnologías multitáctiles son técnicas de interacción humano-computadora donde el usuario ingresa datos y órdenes a la computadora empleando una superficie táctil sin requerir de un mouse o un teclado de por medio, en estas

tecnologías tanto el hardware como el software son capaces de detectar y manipular múltiples puntos de contacto tanto simples como simultáneos. Actualmente, hay diversas técnicas que se basan sobre la iluminación infrarroja y efectos capacitivos.

#### **Iluminación Difusa (Diffused Illumination)**

La Iluminación Difusa es una técnica donde se utiliza luz infrarroja para detectar y localizar cuando un dedo u objeto toca la superficie táctil.

En esta técnica se ilumina toda la parte inferior de la superficie de forma difusa para después ser captada por una cámara infrarroja, todo esto se coloca en el interior de una caja para evitar que la luz externa altere la detección y provoque toques falsos. Cuando se toca la superficie se concentra una gran cantidad de esta luz en el punto de contacto lo que genera una forma de luz brillante (figura 1), la cual es detectada por la cámara infrarroja y procesada por la computadora para después decidir la acción a realizar.

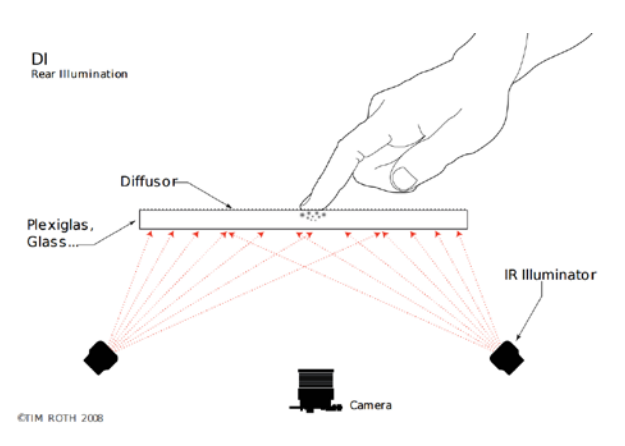

Figura 1 Técnica de Iluminación difusa (DI).

## **Reflexión Interna Totalmente Frustrada (Frustrated Total Internal Reflection)**

La Reflexión Interna Totalmente Frustrada se basa en la reflexión de la luz infrarroja en el interior de una superficie difusora generalmente acrílico provocando que esta superficie se ilumine uniformemente y completamente. Cuando el usuario toca esta superficie los rayos de luz infrarroja que viajan por dentro y que inciden en este punto son reflejados hacia el otro lado de la superficie (figura 2) donde son

detectados por una cámara infrarroja la cual envía esta información a la computadora para después saber cuándo y dónde se tocó la superficie táctil.

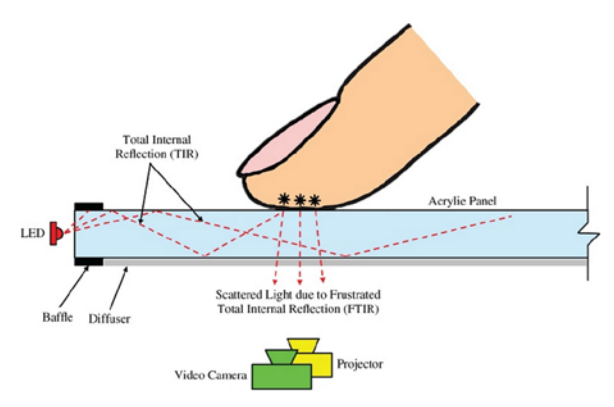

Figura 2 Funcionamiento de reflexión interna total frustrada (FTIR).

## **Plano de Luz Láser (Laser Light Plane)**

Para esta técnica se utilizan láseres infrarrojos para crear un Plano de Luz Láser de 1mm de grosor por encima de la superficie a tocar, normalmente se colocan de 2 a 4 láseres con longitud de onda de 780nm a 940nm en las esquinas de la superficie para crear el plano de detección.

Cuando esta superficie es tocada, la luz infrarroja se refleja en el dedo u objeto y viaja hacia el otro lado de la superficie donde una cámara infrarroja detecta esta luz (figura 3), luego la computadora procesa esta información para decidir qué acción realizar.

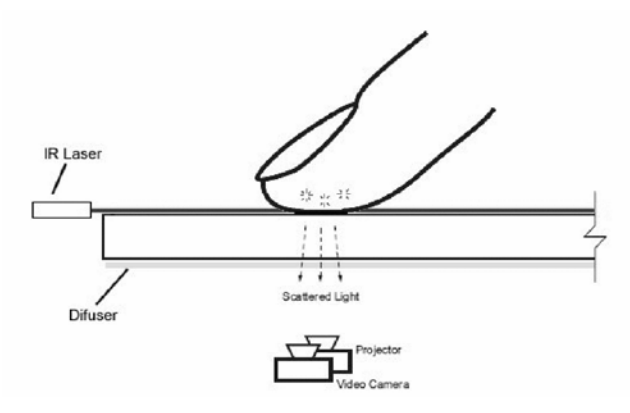

Figura 3 Técnica del Plano de Luz Láser (LLP).

## **Malla Infrarroja (Infrared Grid)**

En todo el perímetro de un marco (frame) se colocan emisores y receptores infrarrojos, los emisores son colocados en un lado horizontal y en un vertical, los receptores son colocados en contraposición a cada uno de los emisores en los dos lados restantes del marco para formar una matriz de luz infrarroja en su interior.

Cuando un objeto o dedo atraviesa esta matriz los emisores tanto horizontales como verticales dejan de percibir la señal de los emisores correspondientes (figura 4), luego, la computadora procesa estas señales para localizar donde ocurrió el punto de contacto con la superficie.

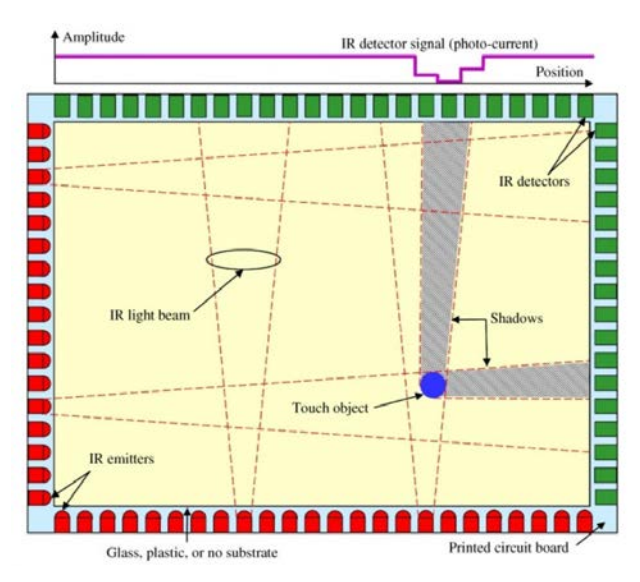

Figura 4 Marco (frame) táctil de luz infrarroja.

## **Tecnología de Toque Capacitivo (Capacitive Touch technology)**

Esta tecnología se basa principalmente en emplear el cuerpo humano como un conductor eléctrico para la detección de toques sobre una superficie con un campo electroestático.

Generalmente se emplea un método llamado *Capacitancia Mutua* (*Mutual Capacitance)* que utiliza filas y columnas de un material conductor muy delgado y con 90% de transparencia en toda la superficie táctil que al aplicarles voltaje forman un campo electroestático con capacitancia en sus intersecciones, esto permite que el sistema de control pueda medir la capacitancia de cada nodo o intersección individualmente para detectar cuando cambia la capacitancia e identificar múltiples puntos de contacto simultáneamente (figura 5).

Cuando un dedo toca la superficie parte de la corriente eléctrica del campo es absorbida por el dedo provocando una reducción en la capacitancia mutua de la intersección, si la reducción de esta capacitancia cruza el umbral de toque (configurado previamente) se considera que existió contacto con la superficie y entonces el controlador localiza la posición de toque.

La capacitancia mutua permite que múltiples dedos, palmas, u objetos capacitivos pueden interactuar con la superficie con mayor precisión al mismo tiempo, estas detecciones pueden ser fáciles de interpretar solo que el número de toques simultáneos está limitado por el tamaño de la superficie táctil y por el diseño del controlador.

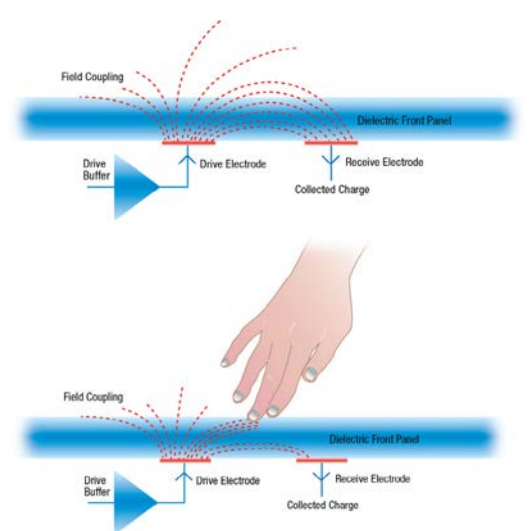

Figura 5 Funcionamiento de capacitancia mutua mutual capacitance.

Por su tecnología, las pantallas capacitivas necesitan ser manejadas mediante el dedo o un objeto que disponga de su capacitancia, no siendo aptas pata los apuntadores stylus. Pueden detectar varias pulsaciones simultáneas o gestos, lo que permite diversas formas de actuar con ellas, aumentando su capacidad para ser controladas. Las pulsaciones o gestos no requieren presión, basta con deslizar el dedo para controlar la pantalla del dispositivo.

Al ser utilizadas directamente por el dedo, sin objetos intermedios y no ser necesaria ninguna presión, la experiencia del usuario al manejar este tipo de pantallas es bastante buena. La impresión es de rapidez, de inmediatez, siempre que el sistema operativo y el programa que estemos manejando esté bien diseñado.

Apple con el iphone y sus tabletas manejan tecnología capacitiva, así como Samsung y LG.

La idea de este trabajo, es desarrollar una superficie interactiva de 32 pulgadas que facilite el trabajo colaborativo con fines educativos.

# **2. Desarrollo**

## **Mesa interactiva infrarroja**

En un inicio se utilizó la técnica multitáctil de Plano de Luz Láser (LLP) como interfaz de una mesa interactiva la cual mostraba el contenido de la computadora por medio de un proyector. Esta técnica utilizaba 4 láseres infrarrojos de 780nm de longitud de onda con 25 mW de potencia, una lente generadora de línea de 89° por cada láser que permite generar un plano de luz infrarrojo sobre la superficie de la mesa, y una cámara con un filtro de luz infrarroja para 780nm (figura 6).

Cuando un objeto tocaba la superficie se creaba una reflexión difusa en el plano infrarrojo lo cual detectaba el sistema como un toque pero se presentaron algunos problemas ya que en ocasiones el sistema detectaba toques inexistentes propiciando que la superficie no funcionara de manera adecuada.

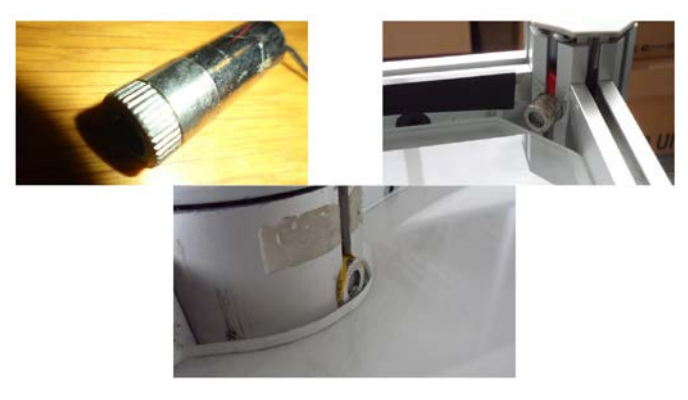

Figura 6 Láseres y su instalación.

#### **Mejoras de la mesa infrarroja**

Se pudo observar que estos toques falsos eran provocados por la luz externa tanto natural como artificial por lo que se decidió cambiar los láseres de 780nm a láseres de 850nm para minimizar los problemas con la luz ambiental ya que este tipo de longitud de onda se encuentra más alejado del espectro visible, la cantidad de radiación emitida por los láseres no pone en riesgo la salud de los usuarios de acuerdo a las normas establecidas para realizar esta actividad, y además el cambio de láseres no requería de alguna otra modificación al diseño original de la mesa, solamente se consideró tener un filtro de 850nm en la cámara.

Para asegurar una mejor iluminación de la superficie, se decidió combinar la técnica de LLP con la técnica de FTIR por lo cual se agregaron unas tiras de leds infrarrojos en el borde de la superficie de acrílico para la iluminación interna (figura 7).

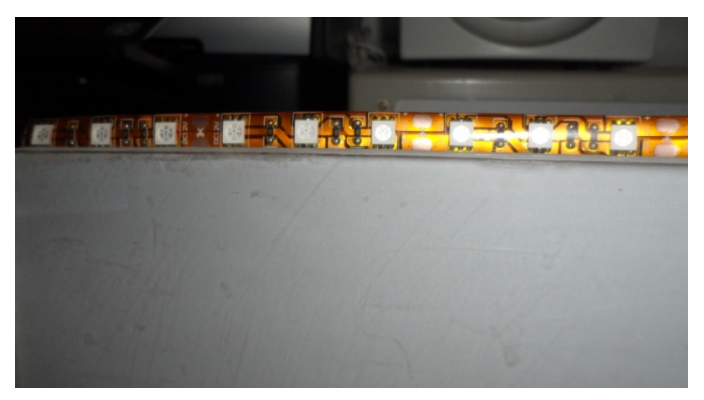

Figura 7 Tira de leds infrarrojos.

Los resultados con las adaptaciones planteadas fueron positivos ya que se lograron borrar los puntos de toque falsos que se tenían en el diseño original y se corrigió el funcionamiento errático del software de aplicación, lo cual se verificó tanto con la luz natural como la artificial. Además, al tener una mayor iluminación infrarroja se mejoró la sensibilidad y la definición de los puntos de contacto.

Posteriormente se realizaron pruebas de aplicación en un aula utilizando esta mesa como herramienta de apoyo didáctico mostrando gran aceptación entre los alumnos y permitiendo que varios integrantes de un grupo trabajen de forma simultánea (figura 8). Aunque las pruebas realizadas fueron con niños esta herramienta puede ser utilizada por personas de cualquier edad ya que su objetivo es mejorar los procesos de enseñanza-aprendizaje y promover el trabajo colaborativo entre los usuarios.

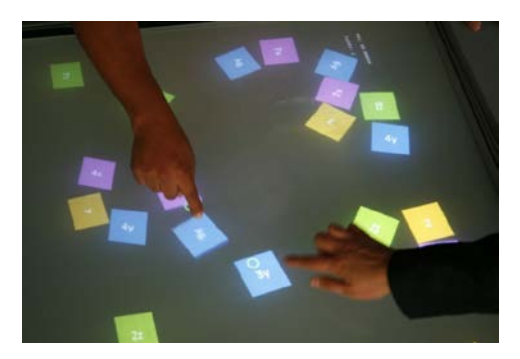

Figura 8 Aplicación para la enseñanza de algebra.

## **Frames**

Ya que los resultados obtenidos con la mesa interactiva fueron favorecedores se decidió ampliar su campo con un frame adaptable a diferentes tamaños para generar superficies multitáctiles que permitiera la interacción de los usuarios con un entorno computacional a través de pantallas de tecnología LCD, LED o plasma. El diseño del frame se basó principalmente en dispositivos electrónicos adaptables entre sí que permitieran generar superficies multitáctiles de diferentes tamaños, que tuvieran conexión USB, y que pudieran trabajar con un sistema operativo como Windows por su popularidad y familiarización con la población (figura 9).

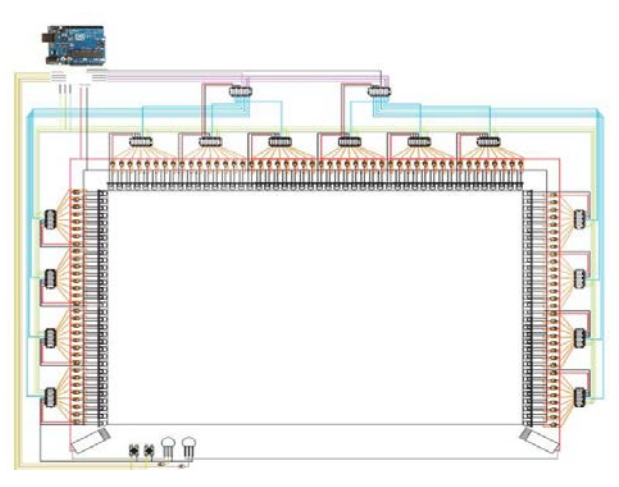

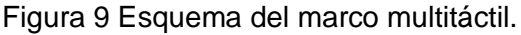

Para este frame se utilizaron dos láseres infrarrojos en las esquinas inferiores de la superficie táctil y cada uno con una lente de apertura de 120° las cuales expanden un haz infrarrojo formando un plano que cubre la pantalla, cada láser es alimentado por un transistor que a su vez está controlado por una placa de Arduino.

El Arduino es el controlador de la interfaz ya que está conectado por USB directamente a la PC, alimenta a todo el circuito eléctrico, tiene el botón de arranque, manda encender los láseres para su alineación correcta, y envía señales para controlar los multiplexores de los módulos tanto los de control como los de recepción.

Los módulos de recepción se colocaron a lo largo del borde de los lados laterales y el lado superior de la superficie táctil, cada uno de estos módulos contiene ocho fotodiodos y un multiplexor, los fotodiodos perciben la luz infrarroja y emiten variaciones de voltaje si existe algún cambio en la luz, mientras que los multiplexores registran y transmiten estos cambios de voltaje a los módulos de control para que se pueda censar toda el área táctil sin que se traslapen las señales.

Cada uno de los módulos de control contiene un multiplexor secundario el cual le da corrimiento de censado a los multiplexores primarios que se encuentran conectados a cada una de las salidas del secundario, teniendo como resultado que se habilite solo uno de los multiplexores primarios y así determinar de manera más precisa la coordenada del toque. Finalmente, los multiplexores secundarios son conectados al Arduino el cual, según la programación, habilita cada uno permitiendo captar si se realizó un toque dentro del área derecha o el área izquierda.

Los módulos recepción son de aproximadamente 70 mm de largo por 20 mm de ancho y un grosor no mayor a 10 mm, todos los módulos se diseñaron en una placa fenólica de doble capa para optimizar el área de conducción y se utilizaron los programas Livewire y PCB Wizard para el diseño del circuito impreso.

Posteriormente se adquirió un frame infrarrojo que está constituido por emisores y receptores que forman una matriz infrarroja para la detección táctil, no es afectado

por la luz ambiental, se instala de forma sencilla, y posee un controlador de computadora tanto para sistemas operativos Windows como sistemas basados en Linux que solo requieren calibrar el dispositivo durante la configuración a diferencia del frame adaptable que se tenían que calibrar los láseres cada vez que se encendía el sistema. El diseño de esta mesa interactiva se implementó con el frame infrarrojo sobre una pantalla LCD y enmarcado con acrílico, por debajo de ésta se encuentra un compartimiento con una laptop como unidad central de procesamiento y con las conexiones requeridas, además la altura de la mesa se puede ajustar (figura 10).

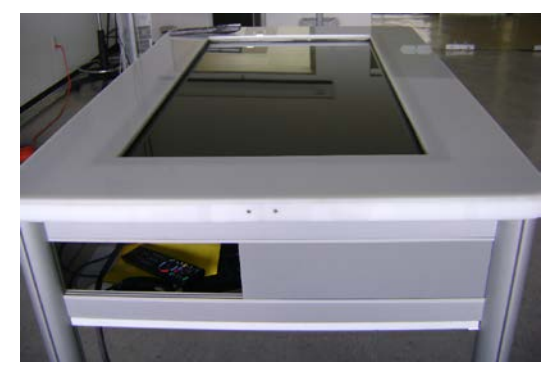

Figura 10 Mesa interactiva con frame infrarrojo.

# **Touch Foil**

Actualmente se tiene una película capacitiva multitáctil o "Touch Foil" que se adquirió con el objetivo de integrar esta tecnología en laboratorios, buscando mejoras en la calidad de la mesa infrarroja ya que carece de protección contra líquidos. Una película capacitiva es un sensor táctil, delgado, transparente y flexible que funciona sobre superficies no metálicas como la madera, el plástico o el vidrio, normalmente es utilizado en conjunto con una pantalla o un proyector y una computadora para crear superficies interactivas (figura 11).

Lo primero que se realizó fue el montaje de la interfaz multitáctil (figura 12), para esto se puso un vidrio de 6mm de grosor sobre un televisor LED de 32", encima de este vidrio se colocó la película capacitiva y arriba de ésta otro vidrio de 6mm.

*Pistas Educativas*, No. 120, noviembre 2016. México, Tecnológico Nacional de México/Instituto Tecnológico de Celaya.

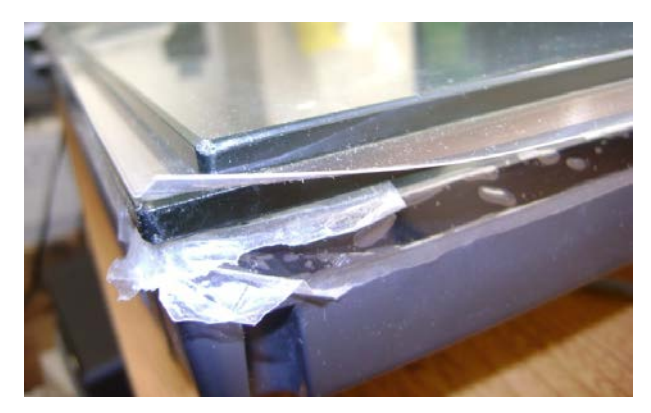

Figura 11 Película capacitiva.

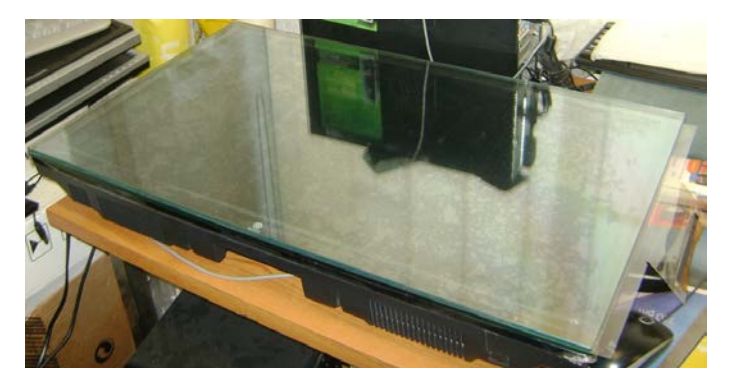

Figura 12 Montaje de la interfaz.

Posteriormente se realizó una caracterización de la película capacitiva para definir y corroborar los datos proporcionados por el proveedor, en la que se describe el tipo de superficie, tecnología que usa, fabricante, instalación, dimensiones, método de detección, compatibilidad de software, condiciones de trabajo, características y principio de funcionamiento.

Luego se realizaron mediciones con una cinta métrica para saber las dimensiones de la película capacitiva, el controlador y el cable (figura 13), también se utilizó para saber el rango de error de los toques realizados en la pantalla una vez configurada con la computadora.

Después se realizó la conexión de los elementos que constituyen el sistema interactivo multitáctil, comenzando con la película capacitiva que tiene un cable USB y un controlador, este último se encarga de hacer el proceso de conversión de datos y los envía por medio del cable USB para que el puerto de la

computadora reconozca el dispositivo de entrada táctil sin necesidad de utilizar otro programa para su control.

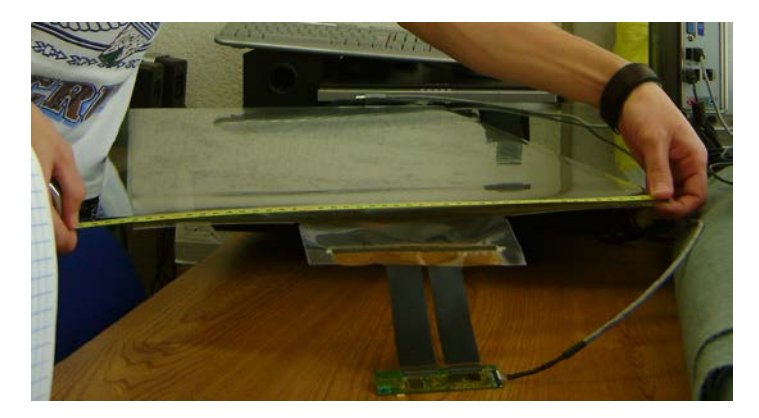

Figura 13 Mediciones.

La película capacitiva contiene dos membranas de salida las cuales se conectaron al controlador verificando que las terminales hicieran contacto del lado correcto en las entradas de este mismo (figura 14), luego se utilizó el cable USB para conectar un extremo a la computadora y el otro extremo (de 10 pines) al controlador, checando cual era el lado correcto de conexión.

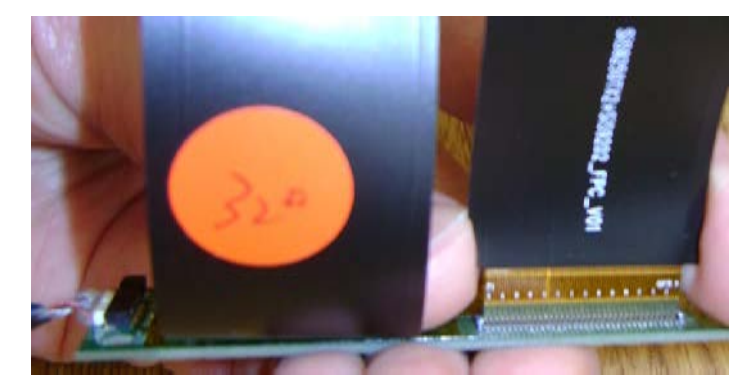

Figura 14 Conexión correcta de las membranas de la película capacitiva.

Cuando se conectó la película capacitiva al puerto USB de la computadora con sistema operativo Windows, el sistema operativo la reconoció como un dispositivo de entrada permitiendo la interacción táctil con este mismo sin necesidad de utilizar el mouse, posteriormente realizó la búsqueda e instalación de un

controlador (driver) adecuado para el correcto funcionamiento y calibración de la película, al terminar la instalación, nos proporcionó un icono el cual expande un teclado virtual en la pantalla para que finalmente se puedan realizar funciones de teclado además de las funciones de mouse, zoom in, zoom out, rotar y multitoque de hasta 10 puntos simultáneos.

En el caso de Windows 8 y 10, el icono del teclado virtual se encuentra en la barra de tareas (figura 15), y en Windows 7 aparece una pestaña en la parte izquierda del escritorio la cual abre el teclado (figura 16). Este teclado también proporciona una entrada de escritura manual, es decir, permite escribir como si el dedo fuera un lápiz y así como se van realizando los movimientos de cada letra el sistema operativo coloca la posible letra de lo que se está escribiendo.

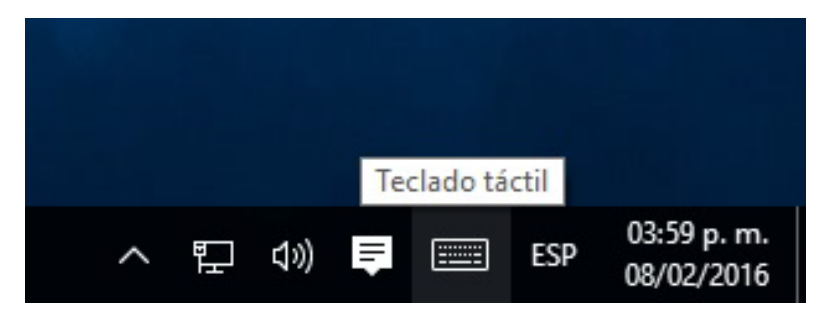

Figura 15 Icono del teclado virtual en la barra de tareas.

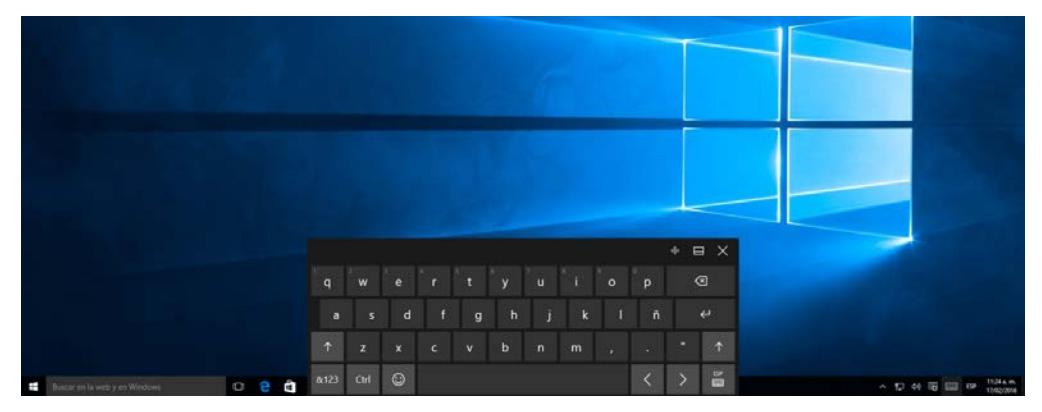

Figura 16 Teclado virtual.

La calibración se realizó de forma sencilla, primero se abrió el panel de control, luego seleccionó "hardware y sonido", después se hizo clic en "configuración de Tablet PC" (figura 17), en esta ventana se hizo clic en "Configurar…" lo cual abrió

una aplicación que pidió tocar la película para identificar a la pantalla como táctil, finalmente se hizo clic en "Calibrar…" y la herramienta abrió una ventana (ver figura 18) donde se solicitó tocar todas las cruces que salieron en la pantalla para hacer la calibración de la película.

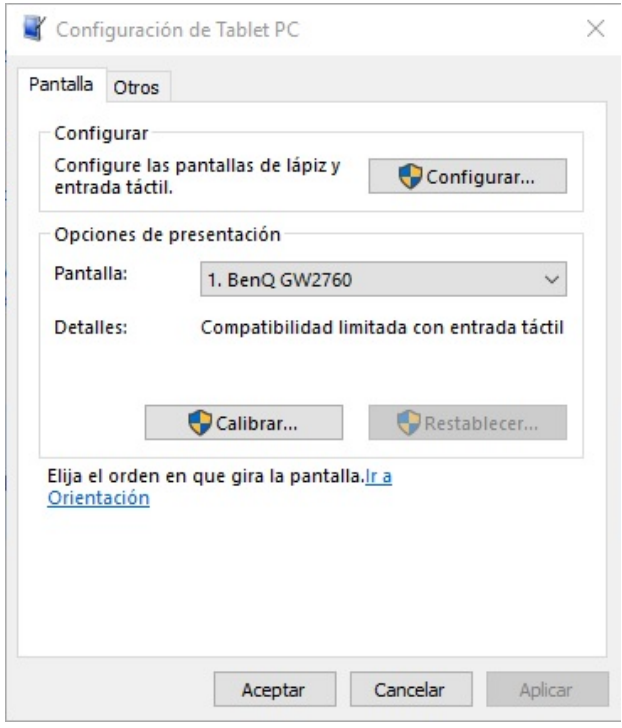

Figura 17 Ventana de Configuración de Tablet PC.

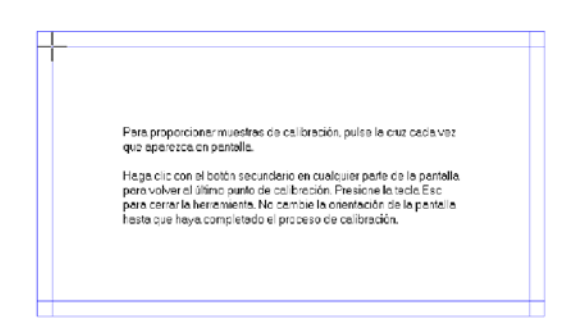

Figura 18 Aplicación para calibrar la película capacitiva.

Para definir la calidad del funcionamiento de la película capacitiva como la precisión de toque, se realizaron diferentes toques tanto simples como simultáneos sobre la superficie multitáctil y se observaron las distancias entre el

toque y punto mostrado en la pantalla. La sensibilidad se probó con diferentes presiones de toque, y la calibración se realizó mediante software, el cual solo pide colocar el dedo en puntos específicos del área táctil.

Para las características de funcionamiento y condiciones de trabajo se realizaron pruebas tocando la superficie a través de objetos hechos de distintos materiales como tela, metal, vidrio y grafito, éstos se usaron para determinar con cuales la detección táctil era posible (figura 19); así como toques con las manos de forma directa colocando la película capacitiva sobre materiales como madera, plástico y vidrio como superficies de apoyo para verificar que estos materiales no afectaran la funcionalidad de la película; también se colocó polvo y agua sobre su superficie para demostrar que estos agentes externos no afectan la detección de las manos.

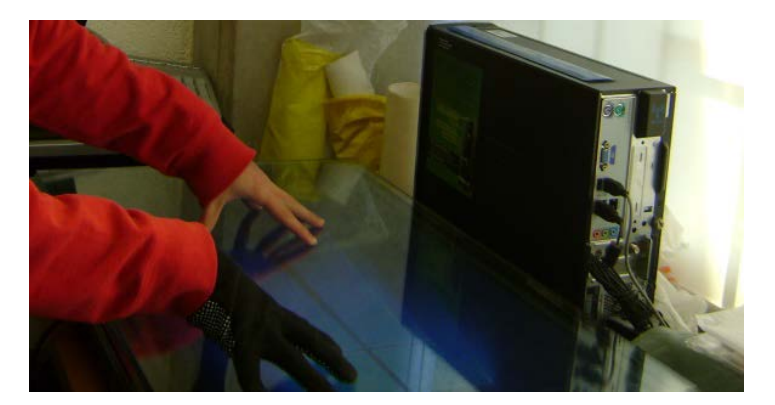

Figura 19 Prueba de toques simultáneos y a través de tela.

Finalmente teniendo el sistema conectado, configurado y calibrado, se probaron algunas de las aplicaciones y programas que normalmente contiene una computadora, como el navegador web, visualizador de imágenes, reproductor de audio y video, procesador de textos, entre otros, dando como resultado un excelente funcionamiento del sistema.

# **3. Resultados**

Las pruebas realizadas con la mesa interactiva de iluminación infrarroja dieron buenos resultados y aunque con las adaptaciones que se hicieron se redujo la interferencia de la luz ambiental, no se eliminó en un 100%.

El frame adaptable se diseñó como base de futuros desarrollos tanto de software como hardware ya que se utilizaron componentes de fácil acceso, bajo costo y, en el caso de Arduino, de código abierto.

La idea principal de utilizar varios módulos es para que el frame se pueda montar a cualquier tipo de pantalla sin necesidad de modificar alguno de los dispositivos, solo se tienen que agregar y conectar unos a otros para abarcar un área diferente, es por eso que estos módulos se diseñaron con interconexiones en los extremos. Si se llegará a requerir un área bastante grande y se conectaran demasiados módulos como para que la alimentación del Arduino no sea suficiente para el circuito, solo se tendría que alimentar con una fuente externa.

La película capacitiva mostró una excelente compatibilidad tanto para los sistemas operativos como para las computadoras empleadas pudiéndose calibrar con el software del sistema operativo, y aunque se intentó calibrar con el software del fabricante no se pudo calibrar la película ya que éste no realizó cambios ni en los límites del área táctil ni en la sensibilidad, tampoco se visualizó la tasa de muestreo táctil y falló el ajuste automático.

Los resultados obtenidos en las pruebas de la caracterización estuvieron dentro del rango de valores establecidos por el fabricante ya que la película funcionó de manera adecuada, además, las aplicaciones y programas probados tuvieron un excelente funcionamiento.

Sustituyendo el frame infrarrojo por la película capacitiva se reduce el grosor de la mesa interactiva ya que la matriz infrarroja requiere de ser interceptada en su interior para la detección de toques en la superficie y la película capacitiva solo requiere de toques superficiales, también permite tener un vidrio de protección en la parte superior para evitar que algún liquido derramado pueda ocasionar un problema en el circuito ya que el vidrio no afecta ni su funcionamiento ni la claridad de la imagen.

# **4. Conclusiones**

Las películas capacitivas tienen una gran versatilidad en cuanto aplicaciones ya que es un dispositivo delgado, transparente, ligero, flexible, resistente a agentes externos, no es afectado por la luz exterior, su instalación puede ser temporal o permanente y tienen una buena interactividad a través de guantes.

Con el desarrollo actual de las mesas interactivas multitoque se ha podido demostrar que tienen gran aceptación por parte de los usuarios, facilitan el trabajo en equipo, promueven la participación, benefician los procesos de enseñanzaaprendizaje, y además, al descentralizar el control del dispositivo se trabaja de una forma más activa y permite que todos los integrantes participen simultáneamente.

# **5. Bibliografía y Referencias**

- [1] J. Schöning, P. Brandl, F. Daiber , F. Echtler, O. Hilliges, J. Hook, M. Löchtefeld, N. Motamedi, L. Muller, P. Olivier, T. Roth, U. von Zadow, Multi-Touch Surfaces: A Technical Guide. 2008. Institute for Geoinformatics University of Münster. Münster, Germany.
- [2] K. Bhowmik, Interactive Displays: Natural Human-Interface Technologies. 2014. John Wiley & Sons. United States of America.
- [3] NUI Group Authors, Multi-Touch Technologies. NUI Group. 2009.
- [4] 3M, Touch Technology Brief: Projected Capacitive Technology. 3M. United States of America. 2013.
- [5] J. Ramírez, F. Gamboa, A. L. Eslava, O. Sánchez, P. López y I. Quintanilla, Optimización de Diseño de Mesas Interactivas Multitouch. México, D.F. 2012.
- [6] J. Ramírez, F. Gamboa y G. de la Cruz, Diseño de Marco Adaptable para Generación de Superficies Multitoque. México, D.F. 2015.

# **6. Autores**

Mtro. Jesús Ramírez Ortega es Ingeniero Mecánico Electricista, egresado de la Facultad de Ingeniería UNAM y graduado en el año de 1986. Maestro en Pedagogía por la Facultad de Filosofía y Letras de la UNAM. Fue jefe de la Sección de Mantenimiento de Cómputo del Centro de Instrumentos (1988-1991). Jefe del Departamento de Mantenimiento del Centro de Instrumentos UNAM (1991-1999). Jefe de la Sección de Capacitación del Centro de Ciencias Aplicadas y Desarrollo Tecnológico (1999-2004). Secretario Técnico del CCADET (2006 a la fecha). Profesor de la Facultad de Ingeniería en el Departamento de Ingeniería Eléctrica y Electrónica (1987 a la fecha). Desde 2001 formó parte del Laboratorio de Interacción Humano Máquina y Multimedios del Centro de Ciencias Aplicadas y Desarrollo Tecnológico, hasta que este laboratorio se transformó en el Grupo de Espacios y Sistemas Interactivos para la Educación. En 1998, inició como gestor en la creación de Opciones Técnicas en mantenimiento a equipo de cómputo, electrónico y de refrigeración, para la formación de técnicos especializados en el CCH. En el Grupo de Espacios y Sistemas Interactivos para la Educación, ha participado en el desarrollo de diversos productos: Geomesa (para la enseñanza de las matemáticas), interactivos con interfaces de dimensión humana para museos (Museo de la Rodadora en Cd. Juárez y el Papalote en Monterrey), generación de superficies interactivas multitoque mediante iluminación infrarroja, entre otros. Participó en la innovación de laboratorios para la enseñanza de las ciencias a nivel bachillerato en el que se han generado más de 100 laboratorios distribuidos en los 14 planteles de bachillerato de la UNAM. (2009-20013). Por otra parte, ha participado como consultor para la definición del modelo de los Centros México Conectado, impulsados por el Gobierno de la República (2014) y el análisis de uso de tabletas electrónicas en quinto año del nivel básico (SEP, 2014) y, adicionalmente, participó en la inserción de uso de tabletas electrónicas en la ENP definiendo estrategias, formación de docentes y aplicaciones pertinentes. (2013- 2014). Ha impartido diversos cursos especializados en formación de docentes y técnicos Ha fungido como director varios proyectos de tesis a nivel licenciatura en Ingeniería Mecánica Eléctrica y Computación. Facultad de Ingeniería UNAM. Ha organizado los congresos de instrumentación de la SOMI (2006 – 2009, 2012 y 2014), así como los correspondientes internacionales denominados ICIAS y CIICA (2010, 2011 y 2013). Miembro del Consejo Interno del Centro de Instrumentos (1991-2001 y 2006-2008). Es representante del CCADET en la Red de Educación Continua (2001-2014). Miembro de la Comisión Mixta Permanente de Capacitación y Adiestramiento del CCADET UNAM. a partir del 20 de julio de 2001. Miembro de la Comisión Local de Seguridad del CCADET UNAM.

Jorge de Jesús Hernández Vega es el actual tesista del Centro de Ciencias Aplicadas y Desarrollo Tecnológico. Terminó sus estudios de la carrera Ingeniería Mecánica Eléctrica (2010-2015) en la Facultad de Estudios Superiores Cuautitlán. Realizó su servicio social en el Grupo de Espacios y Sistemas Interactivos para la Educación realizando pruebas e investigaciones acerca de superficies interactivas multitáctiles y apoyó en la edición de la revista SOMI XXX.